# 6 Speicherorganisation

Der Speicher des Programms ist in verschiedene Speicherbereiche untergliedert

- ▶ Speicherbereiche, die den eigentlichen Programmcode und den Code der Laufzeitbibliothek enthalten;
- **F** einen Speicherbereich für globale/statische Variablen;
- **F** einen Speicherbereich Heap, und
- **Formal Exercit Chevale** Stack.

Variablen werden üblicherweise auf dem Heap oder dem Stack gespeichert.

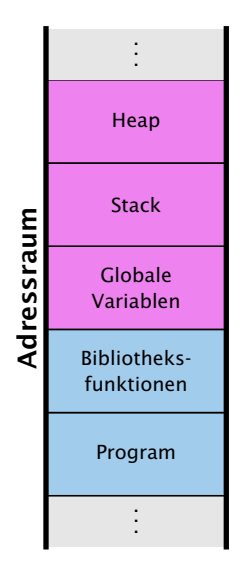

## Heap vs. Stack vs. statisch

#### Heap

Auf dem Heap können zur Laufzeit zusammenhängende Speicherbereiche angefordert werden, und in beliebiger Reihenfolge wieder freigegeben werden.

#### **Stack**

Der Stack ist ein Speicherbereich, auf dem neue Elemente oben gespeichert werden, und Freigaben in umgekehrter Reihenfolge (d.h. oben zuerst) erfolgen müssen (LIFO = Last In First Out).

#### Statische Variablen

Statische Variablen werden zu Beginn des Programms angelegt, und zum Ende des Programms wieder gelöscht.

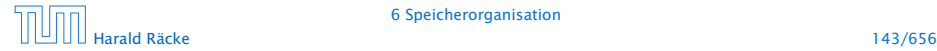

Statische Variablen (auch Klassenvariablen) werden im Klassenrumpf ausserhalb einer Funktion definiert.

Jede Funktion der Klasse kann dann diese Variablen benutzen; deshalb werden sie manchmal auch globale Variablen genannt.

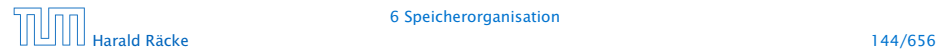

# Beispiel – Statische Variablen

```
public class GGT extends MiniJava {
2 static int x, y;
3 static void readInput() {
4 x = read();
y = read();
6 }
7 public static void main (String[] args) {
8 readInput();
9 while (x != y) { }10 if (x < y)11 y = y - x;
12 else
13 X = X - V;
14 }
15 write(x);
16 }
17 }
```
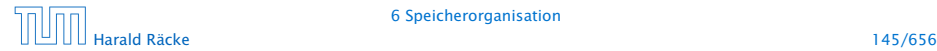

### Verwendung des Heaps

Speicherallokation mit dem Operator new:

```
int [[ ] arr ;
arr = new int [10][]; // array mit int - Verweisen
```
Immer wenn etwas mit new angelegt wird, landet es auf dem Heap.

Wenn keine Referenz mehr auf den angeforderten Speicher existiert kann der Garbage Collector den Speicher freigeben:

```
int [1] arr:
arr = new int [10][]; // array mit int-Verweisenarr = null; // jetzt koennte GC freigeben
```
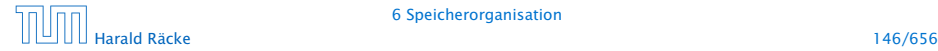

# Verwendung des Heaps

#### Beispiel:

```
public static int[] readArray(int number) {
2 // number = Anzahl zu lesender Elemente
3 int[] result = new int[number];
4 for (int i = 0; i < number; +i) {
5 result[i] = read();
6 }
7 return result;
8 }
9 public static void main(String[] args) {
10 readArray(6);
11 }
```
Da die von readArray zurückgegebene Referenz nicht benutzt wird, kann der GC freigeben.

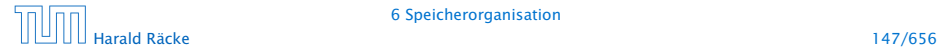

## Verwendung des Heaps

#### Beispiel:

```
1 public static void main(String[] args) {
2 \quad \text{int}[] b = \text{readArray}(6);
3 int[] c = b;
      b = null;5 }
```
Da c immer noch eine Referenz auf das array enthält erfolgt keine Freigabe.

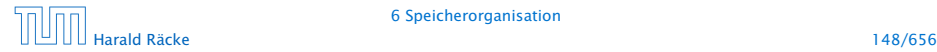

## Verwendung des Stacks

- **▶ Bei Aufruf einer Funktion (auch main()) werden lokale** Variablen (d.h. auch Werte von aktuellen Parametern) und die Rücksprungadresse als Frames auf dem Stack gespeichert.
- $\triangleright$  Während der Programmausführung sind nur die Variablen im obersten Frame zugreifbar.
- **F** Bei der Beendigung einer Funktion wird der zugehörige Stackframe gelöscht.

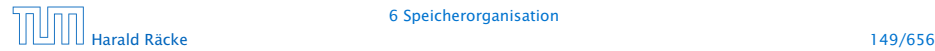

```
public static void setVar (int z) {
     z = 1 :
}
public static void main (String [] args) {
    int x;
    x = 0:
    setVar(x) ;
    write ("x == " + x) ;
}
                                           main()
                                                 args 2B80
```
**Stack** 

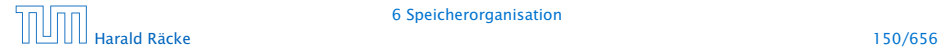

```
public static void setVar (int z) {
     z = 1 :
}
public static void main (String [] args) {
    int x;
    x = 0:
    setVar(x) :
    write ("x == " + x);
}
                                                 Stack
                                           main()
                                                 \sqrt{2B80}
```
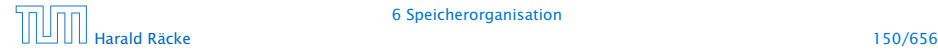

```
public static void setVar (int z) {
     z = 1 :
}
public static void main (String [] args) {
    int x;
    x = 0:
    setVar(x) ;
    write ("x == " + x);
}
                                              main()
                                               x \mid 0 args 2B80
                                              setVar()
                                                z
                                              ret 0FDA
                                                        kopiere den Wert
                                                         von x in die lokale
                                                         Variable z
```
**Stack** 

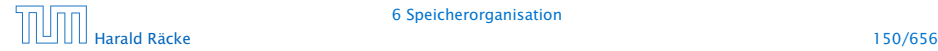

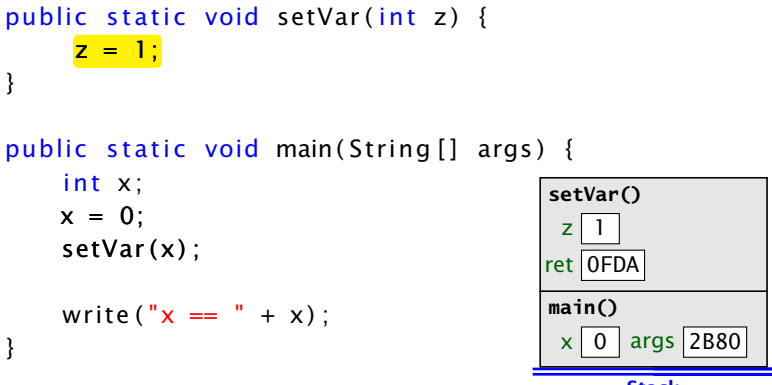

**Stack** 

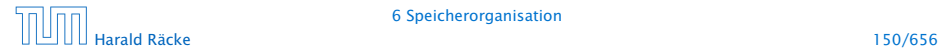

```
public static void setVar (int z) {
     z = 1 :
}
public static void main (String [] args) {
    int x;
    x = 0;
    setVar(x) :
    write ("x == " + x) ;
}
                                                 Stack
                                           main()
                                                 \sqrt{2B80}
```
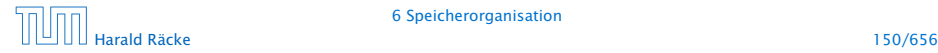

```
public static void setVar(int \&z) {
     z = 1 :
}
public static void main (String [] args) {
    int x;
    x = 0:
    setVar(x) ;
    write ("x == " + x);
}
                                               Stack
                                        main()
                                               arg s 2B80
```
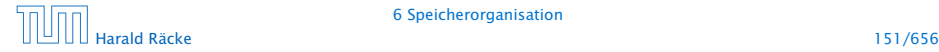

```
public static void setVar(int \&z) {
     z = 1 :
}
public static void main (String [] args) {
    int x;
    x = 0:
    setVar(x) :
    write ("x == " + x);
}
                                              Stack
                                        main()
                                              args 2B80
```
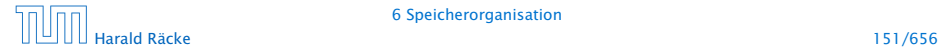

```
public static void setVar(int \&z) {
               z = 1 :
}
public static void main (String [] args) {
            int x;
           x = 0:
            setVar(x) ;
            write ("x == " + x);
}
                                                                                                                                  Stack
                                                                                                                 main()
                                                                                                                                \leftarrow \leftarrow \leftarrowsetVar()
                                                                                                                &z 0DA7
                                                                                                                ret 0FDA
                                                                                                                                             kopiere die Adresse
                                                                                                                                              von x in die lokale
                                                                                                                                              Referenzvariable z
```
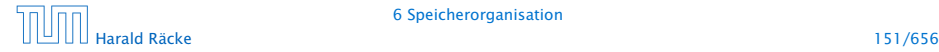

```
public static void setVar(int \&z) {
     z = 1 ;
}
public static void main (String [] args) {
    int x;
    x = 0;
    setVar(x) ;
    write ("x == " + x);
}
                                               Stack
                                         main()
                                               args 2B80
                                         setVar()
                                         &z 0DA7
                                         ret 0FDA
```
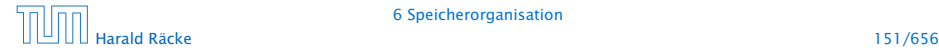

```
public static void setVar(int \&z) {
     z = 1 :
}
public static void main (String [] args) {
    int x;
    x = 0:
    setVar(x) :
    write ("x == " + x) ;
}
                                               Stack
                                        main()
                                               args 2B80
```
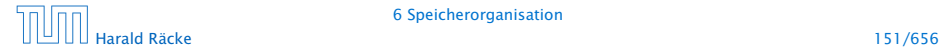

Auch Referenzvariablen werden per call-by-value übergeben. Man kann den Inhalt des zugehörigen Objekts/Arrays aber verändern.

```
public static void setVar(int[] a) {
     a[1] = 1;
}
public static void main (String [] args) {
    // initialize array elements to 0
    int [ arr = new int [3];
    setVar(ar):
    write ("arr[1] == " + arr[1]);
}
```
Auch Referenzvariablen werden per call-by-value übergeben. Man kann den Inhalt des zugehörigen Objekts/Arrays aber verändern.

```
public static void setVar(int[] a) {
      a[1] = 1:
}
public static void main (String [] args) {
     // initialize array elements to 0
     int \begin{bmatrix} 1 & \text{arr} = \text{new} & \text{int} & \text{3} \end{bmatrix};
     setVar(ar):
     write ("arr[1] == " + arr[1]);
}
```
arr 0 0 0

Auch Referenzvariablen werden per call-by-value übergeben. Man kann den Inhalt des zugehörigen Objekts/Arrays aber verändern.

```
public static void setVar(int[] a) {
     a[1] = 1:
}
public static void main (String [] args) {
    // initialize array elements to 0
    int [ arr = new int [3];
```
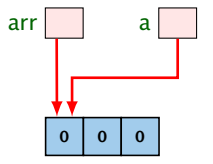

```
setVar (arr) ;
write ("arr[1] == " + arr[1]);
```
Ausgabe:  $\arr[1] == 1$ 

Auch Referenzvariablen werden per call-by-value übergeben. Man kann den Inhalt des zugehörigen Objekts/Arrays aber verändern.

```
public static void setVar(int[] a) {
     a[1] = 1;}
public static void main (String [] args) {
    // initialize array elements to 0
    int [ arr = new int [3];
    setVar(ar):
    write ("arr[1] == " + arr[1]);
}
```

```
arr \mid \cdot \cdot \cdot \cdot a
         0 1 0
```
Auch Referenzvariablen werden per call-by-value übergeben. Man kann den Inhalt des zugehörigen Objekts/Arrays aber verändern.

```
public static void setVar(int[] a) {
    a[1] = 1:
}
public static void main (String [] args) {
    // initialize array elements to 0
    int [ arr = new int [3];
    setVar(ar):
    write("arr[1] == " + arr[1]);}
```
arr 0 1 0

Wenn man das Objekt selber verändert, ist die Änderung nicht nach aussen sichtbar.

```
public static void setVar(int[] a) {
     a = new int [3];a[1] = 1;}
public static void main (String \lceil args) {
    // initialize array elements to 0int [] arr = new int [3];
    setVar(ar) ;
    write ("arr[1] == " + arr[1]);
}
```
Wenn man das Objekt selber verändert, ist die Änderung nicht nach aussen sichtbar.

```
public static void setVar(int[] a) {
     a = new int [3];a[1] = 1;}
public static void main (String \lceil args) {
    // initialize array elements to 0int \left[ \right] arr = new int \left[ 3 \right];
    setVar(ar) ;
    write ("arr[1] == " + arr[1]);
}
```

```
arr
    0 0 0
```
Wenn man das Objekt selber verändert, ist die Änderung nicht nach aussen sichtbar.

```
public static void setVar(int[] a) {
     a = new int [3];a[1] = 1;}
public static void main (String \lceil args) {
    // initialize array elements to 0int [] arr = new int [3];
    setVar (arr);
    write ("arr[1] == " + arr[1]);
}
```
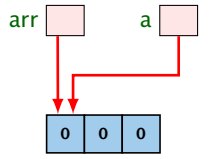

Wenn man das Objekt selber verändert, ist die Änderung nicht nach aussen sichtbar.

```
public static void setVar(int[] a) {
     a = new int [3];a[1] = 1;
}
public static void main (String \lceil args) {
    // initialize array elements to 0int [] arr = new int [3];
    setVar(ar) ;
    write ("arr[1] == " + arr[1]);
}
```
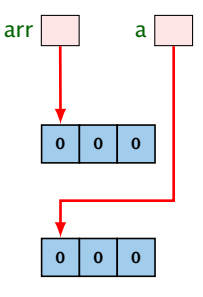

Wenn man das Objekt selber verändert, ist die Änderung nicht nach aussen sichtbar.

```
public static void setVar(int[] a) {
     a = new int [3];a[1] = 1,}
public static void main (String \lceil args) {
    // initialize array elements to 0int [] arr = new int [3];
    setVar(ar) ;
    write ("arr[1] == " + arr[1]);
}
```
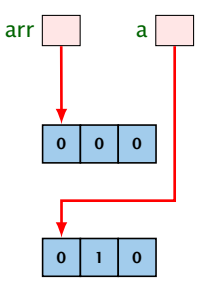

Wenn man das Objekt selber verändert, ist die Änderung nicht nach aussen sichtbar.

```
public static void setVar(int[] a) {
     a = new int [3];a[1] = 1;}
public static void main (String \lceil args) {
    // initialize array elements to 0int [] arr = new int [3];
    setVar(ar) ;
   write("arr[1] == " + arr[1]);}
```
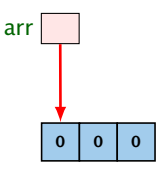

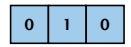

Rekursive Funktionen sind Funktionen, die sich selber aufrufen (eventuell über Umwege).

Beispiel: Fakultätsberechnung

$$
n! = \begin{cases} 1 & n = 0 \\ n \cdot (n-1)! & \text{sonst} \end{cases}
$$

#### public static long fak (int n) { long tmp;

```
if (n > 0) {
   tmp = fak(n-1);
    tmp *= n;
    return tmp ;
}
else return 1;
```
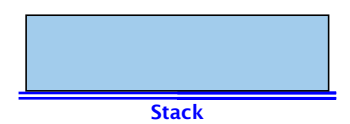

Rekursive Funktionen sind Funktionen, die sich selber aufrufen (eventuell über Umwege).

Beispiel: Fakultätsberechnung

$$
n! = \begin{cases} 1 & n = 0 \\ n \cdot (n-1)! & \text{sonst} \end{cases}
$$

```
public static long fak(int n) {
    long tmp;
```

```
if (n > 0) {
    tmp = fak(n-1);
    tmp *= n;
    return tmp ;
}
else return 1;
```
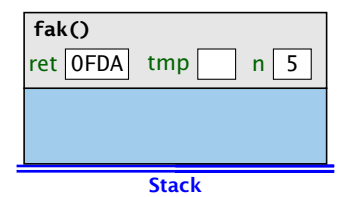

Rekursive Funktionen sind Funktionen, die sich selber aufrufen (eventuell über Umwege).

Beispiel: Fakultätsberechnung

$$
n! = \begin{cases} 1 & n = 0 \\ n \cdot (n-1)! & \text{sonst} \end{cases}
$$

#### public static long fak (int n) { long tmp;

```
if (n > 0) {
    tmp = fak(n-1);
    tmp \coloneqq n;
    return tmp ;
}
else return 1;
```
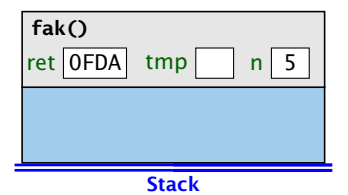

Rekursive Funktionen sind Funktionen, die sich selber aufrufen (eventuell über Umwege).

Beispiel: Fakultätsberechnung

$$
n! = \begin{cases} 1 & n = 0 \\ n \cdot (n-1)! & \text{sonst} \end{cases}
$$

```
public static long fak(int n) {
    long tmp;
```

```
if (n > 0) {
   tmp = fak(n-1);
    tmp *= n;
    return tmp ;
}
else return 1;
```
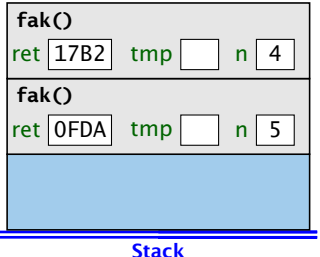

Rekursive Funktionen sind Funktionen, die sich selber aufrufen (eventuell über Umwege).

Beispiel: Fakultätsberechnung

$$
n! = \begin{cases} 1 & n = 0 \\ n \cdot (n-1)! & \text{sonst} \end{cases}
$$

#### public static long fak (int n) { long tmp;

i f ( n > 0) { tmp = fak ( n - 1 ) ; tmp \*= n ; return tmp ; } else return 1 ;

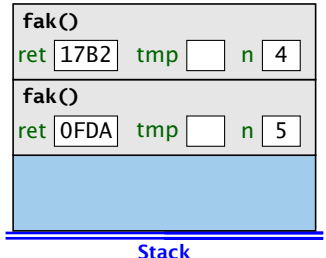

Rekursive Funktionen sind Funktionen, die sich selber aufrufen (eventuell über Umwege).

Beispiel: Fakultätsberechnung

$$
n! = \left\{ \begin{array}{ll} 1 & n = 0 \\ n \cdot (n-1)! & \text{sonst} \end{array} \right.
$$

public static long fak(int n) { long tmp;

```
if (n > 0) {
   tmp = fak(n-1);
    tmp *= n;
    return tmp ;
}
else return 1;
```
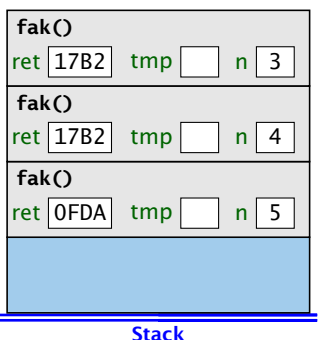

Rekursive Funktionen sind Funktionen, die sich selber aufrufen (eventuell über Umwege).

Beispiel: Fakultätsberechnung

$$
n! = \begin{cases} 1 & n = 0 \\ n \cdot (n-1)! & \text{sonst} \end{cases}
$$

public static long fak (int n) { long tmp;

i f ( n > 0) { tmp = fak ( n - 1 ) ; tmp \*= n ; return tmp ; } else return 1 ;

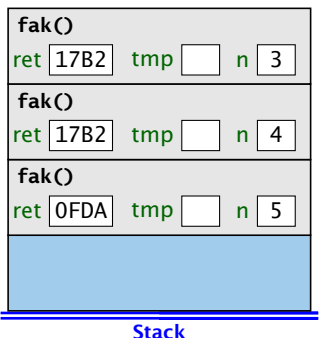

Rekursive Funktionen sind Funktionen, die sich selber aufrufen (eventuell über Umwege).

Beispiel: Fakultätsberechnung

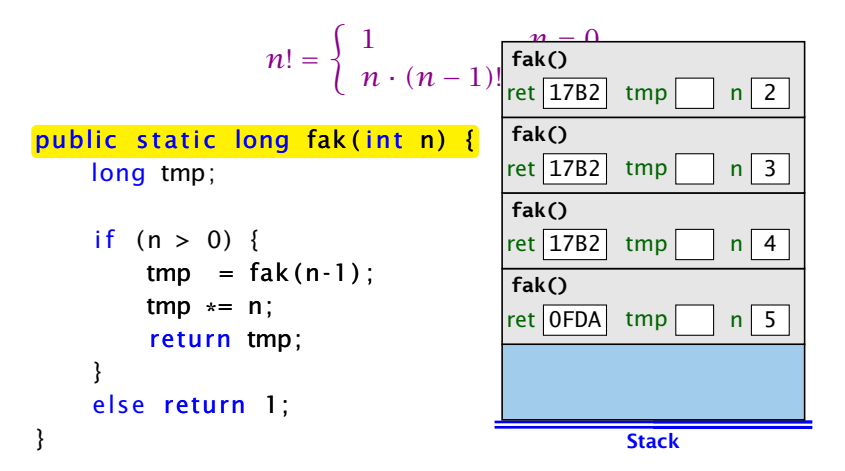

Rekursive Funktionen sind Funktionen, die sich selber aufrufen (eventuell über Umwege).

Beispiel: Fakultätsberechnung

$$
n! = \begin{cases} 1 & \text{if } n \leq 0 \\ n \cdot (n-1) & \text{if } n \leq 0 \end{cases}
$$
\n
$$
public static long fak(int n) { \n [n 2] \ntmp = \text{fakO} \ntmp = \text{fakO} \ntmp = \text{fak(n-1)} \ntmp = \text{fak(n-1)} \ntmp = \text{fak(n-1)} \ntmp = \text{fak(n-1)} \ntmp = \text{fak(17B2)} \ntmp = \text{fakO} \ntmp = \text{fak(17B2)} \ntmp = \text{fak(17B2)}
$$

Rekursive Funktionen sind Funktionen, die sich selber aufrufen (eventuell über Umwege).

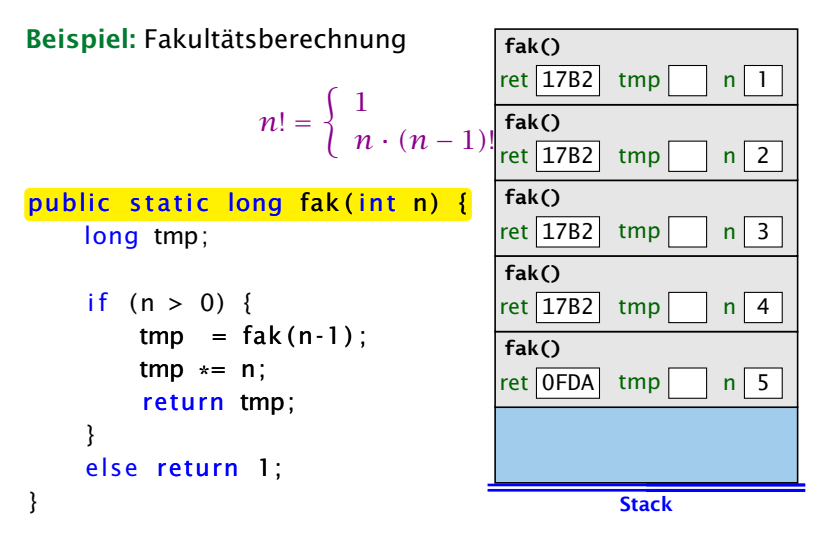

Rekursive Funktionen sind Funktionen, die sich selber aufrufen (eventuell über Umwege).

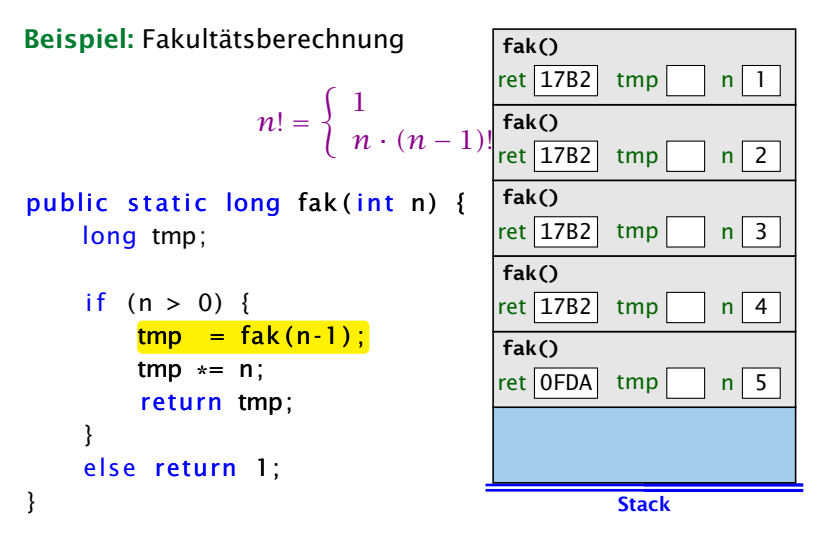

Rekursive Funktionen sind Funktionen, die sich selber aufrufen (eventuell über Umwege). **fak()**

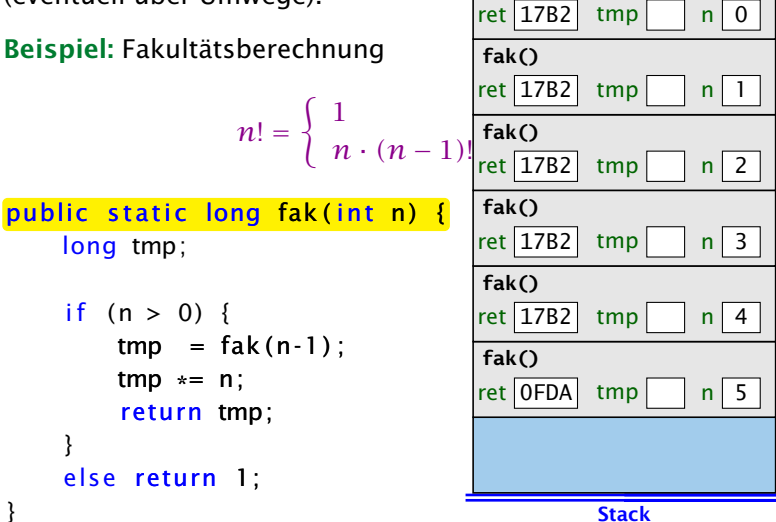

Rekursive Funktionen sind Funktionen, die sich selber aufrufen (eventuell über Umwege). **fak()**

Beispiel: Fakultätsberechnung

$$
n! = \begin{cases} 1 & \text{fake} \\ n \cdot (n-1) & \text{fake} \\ \end{cases}
$$

public static long fak (int n) { long tmp;

```
if (n > 0) {
    tmp = fak(n-1);
    tmp *= n;
     return tmp ;
}
else <mark>return 1;</mark>
```
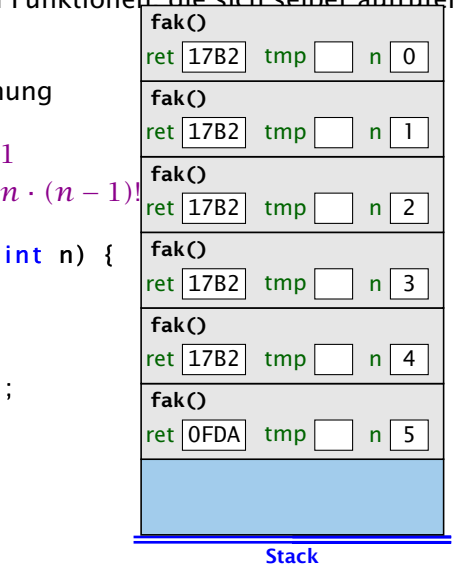

Rekursive Funktionen sind Funktionen, die sich selber aufrufen (eventuell über Umwege).

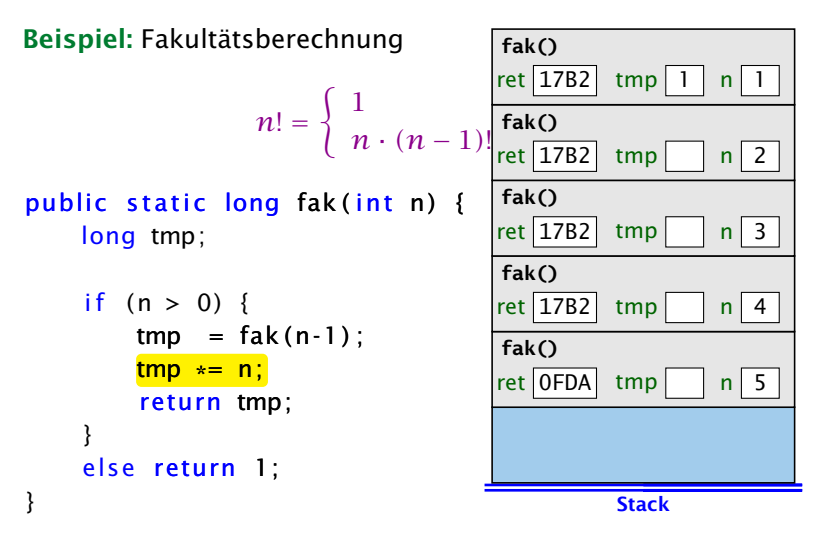

Rekursive Funktionen sind Funktionen, die sich selber aufrufen (eventuell über Umwege).

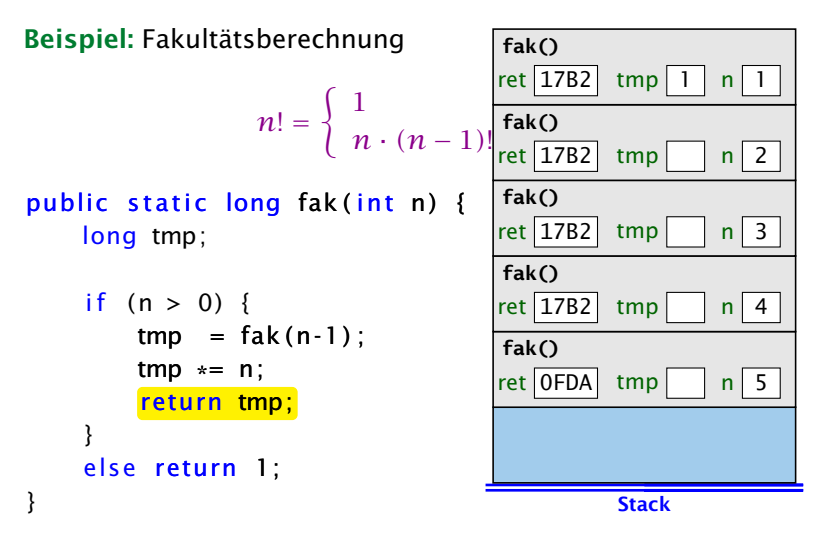

Rekursive Funktionen sind Funktionen, die sich selber aufrufen (eventuell über Umwege).

Beispiel: Fakultätsberechnung

$$
n! = \begin{cases} 1 & \text{if } n \leq 0 \\ n \cdot (n-1) & \text{if } n \leq 0 \end{cases}
$$
\n
$$
public static long fak(int n) { \text{if } n \geq 0 \text{ if } n \geq 0 \text{ if } n \geq 0
$$

Rekursive Funktionen sind Funktionen, die sich selber aufrufen (eventuell über Umwege).

Beispiel: Fakultätsberechnung

$$
n! = \begin{cases} 1 & \text{if } n \leq 0 \\ n \cdot (n-1) & \text{if } n \leq n \leq 1 \end{cases}
$$
\n
$$
public static long fak(int n) { \text{if } n \leq n \leq 1/82 \text{ } imp \leq n \leq 3/8 \text{ } n \leq 3/8 \text{ } n \leq 4/8 \text{ } n \leq 5/8 \text{ } n \leq 6/8 \text{ } n \leq 6/8 \text{ } n \leq 7/8 \text{ } n \leq 7/8 \text{ } n \le
$$

Rekursive Funktionen sind Funktionen, die sich selber aufrufen (eventuell über Umwege).

Beispiel: Fakultätsberechnung

$$
n! = \begin{cases} 1 & n = 0 \\ n \cdot (n-1)! & \text{sonst} \end{cases}
$$

public static long fak (int n) { long tmp;

$$
if (n > 0) { \n tmp = fak(n-1); \n tmp *= n; \n return tmp; \n}
$$
\n
$$
else return 1;
$$

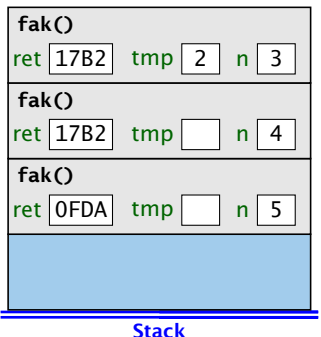

Rekursive Funktionen sind Funktionen, die sich selber aufrufen (eventuell über Umwege).

Beispiel: Fakultätsberechnung

$$
n! = \begin{cases} 1 & n = 0 \\ n \cdot (n-1)! & \text{sonst} \end{cases}
$$

public static long fak (int n) { long tmp;

```
if (n > 0) {
   tmp = fak(n-1);
    tmp *= n;
    return tmp;
}
else return 1;
```
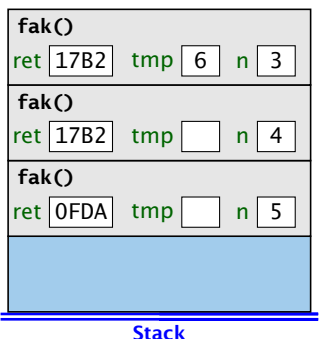

Rekursive Funktionen sind Funktionen, die sich selber aufrufen (eventuell über Umwege).

Beispiel: Fakultätsberechnung

$$
n! = \begin{cases} 1 & n = 0 \\ n \cdot (n-1)! & \text{sonst} \end{cases}
$$

#### public static long fak (int n) { long tmp;

i f ( n > 0) { tmp = fak ( n - 1 ) ; tmp \*= n ; return tmp ; } else return 1 ;

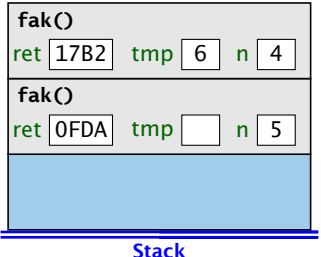

Rekursive Funktionen sind Funktionen, die sich selber aufrufen (eventuell über Umwege).

Beispiel: Fakultätsberechnung

$$
n! = \begin{cases} 1 & n = 0 \\ n \cdot (n-1)! & \text{sonst} \end{cases}
$$

#### public static long fak (int n) { long tmp;

```
if (n > 0) {
   tmp = fak(n-1);
    tmp *= n;
    return tmp;
}
else return 1;
```
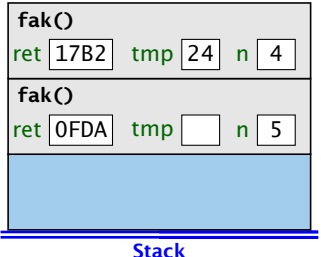

Rekursive Funktionen sind Funktionen, die sich selber aufrufen (eventuell über Umwege).

Beispiel: Fakultätsberechnung

$$
n! = \begin{cases} 1 & n = 0 \\ n \cdot (n-1)! & \text{sonst} \end{cases}
$$

#### public static long fak (int n) { long tmp;

$$
if (n > 0) { \n tmp = fak(n-1); \n tmp == n; \n return tmp; \n}
$$
\n
$$
else return 1;
$$

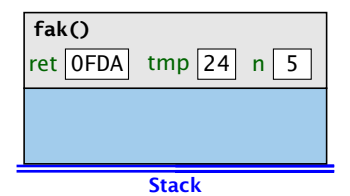

Rekursive Funktionen sind Funktionen, die sich selber aufrufen (eventuell über Umwege).

Beispiel: Fakultätsberechnung

$$
n! = \begin{cases} 1 & n = 0 \\ n \cdot (n-1)! & \text{sonst} \end{cases}
$$

#### public static long fak (int n) { long tmp;

```
if (n > 0) {
    tmp = fak(n-1);
    tmp *= n;
    return tmp;
}
else return 1;
```
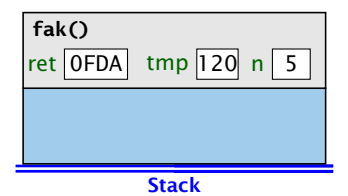

## Vollständiger Code

```
1 public class Fakultaet {
2 public static long fak(int n) {
3 \t\t \text{if} (n > 0)4 return n*fak(n-1);
5 else
6 return 1;
7 }
8 public static void main(String args[]) {
9 System.out.println(fak(20));
10 }
11 }
```
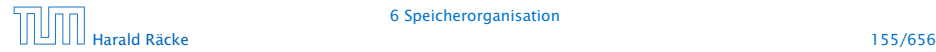

## Fibonaccizahlen

$$
F_n = \begin{cases} n & 0 \le n \le 1 \\ F_{n-1} + F_{n-2} & n \ge 2 \end{cases}
$$

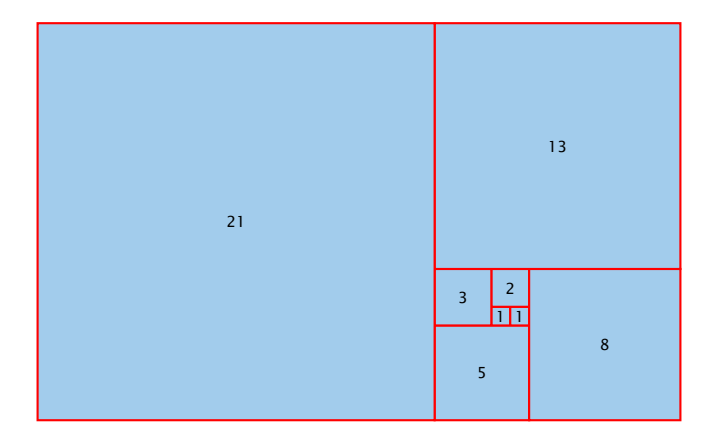

## Vollständiger Code

```
1 public class Fibonacci {
2 public static long fib(int n) {
3 if (n > 1)4 return fib(n-1)+fib(n-2);
5 else
6 return n;
7 }
8
9 public static void main(String args[]) {
10 System.out.println(fib(50));
11 }
12 }
```
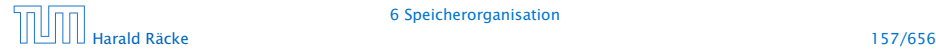

### Fibonaccizahlen

Programmlauf benötigt mehr als 1min.

Warum ist das so langsam?

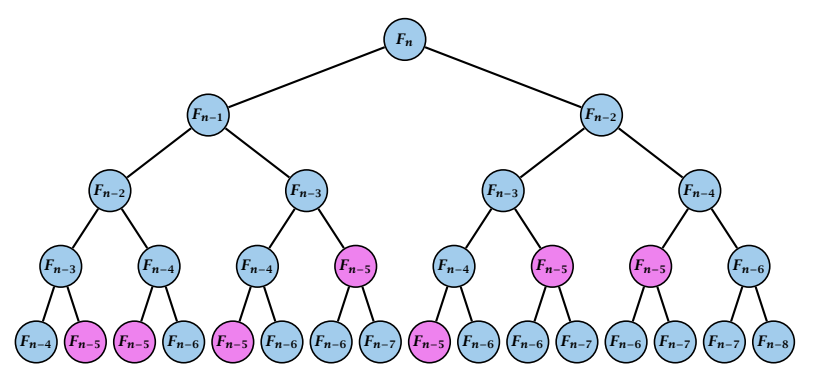

Wir erzeugen viele rekursive Aufrufe für die gleichen Teilprobleme!

## Fibonaccizahlen

#### Lösung

- **F** Speichere die Lösung für ein Teilproblem in einer globalen Variable.
- **▶ Wenn das Teilproblem das nächste mal gelöst werden soll** braucht man nur nachzuschauen...

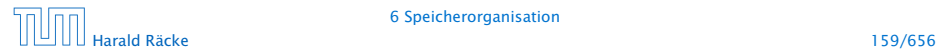

## Vollständiger Code

```
public class FibonacciImproved {
2 // F93 does not fit into a long
3 static long[] lookup = new long[93];
4
5 public static long fib(int n) {
6 if \text{[lookup[n]} > 0 return \text{[lookup[n]};
7
8 if (n > 1) {
9 \qquad \qquad lookup[n] = fib(n-1)+fib(n-2):
10 return lookup[n];
11 } else
12 return n;
13 }
14 public static void main(String args[]) {
15 System.out.println(fib(50));
16 }
17 }
```